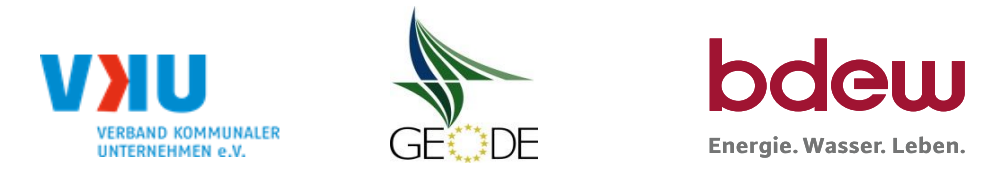

# **BDEW / VKU / GEODE - Excel-Tabelle mit verfahrensspezifischen Parameter**

Im Rahmen der Veröffentlichungspflichten des Netzbetreibers zum Standardlastprofilverfahren hat jeder Netzbetreiber zu seinem Profilverfahren die folgende Excel-Tabelle auf seiner Internetseite zu veröffentlichen.

Die Veröffentlichung erfolgt im Rahmen der Vorgaben der Kooperationsvereinbarung und des Leitfanden "Abwicklung von Standardlastprofilen Gas". Sofern Anpassungen am Bilanzierungsverfahren vorgenommen werden, so ist die Excel-Tabelle stets in aktualisierter Form zu veröffentlichen.

### **Hinweise:**

Sofern sich verfahrensspezifische Parameter für vorhandene Netzgebiete unterscheiden, bitte für jedes Netzgebiet eine separate Datei ausfüllen. Bei Netzbetreibern mit Marktgebietüberlappung sollte das SLP Verfahren in beiden Marktgebieten identisch sein. Bei Netzbetreibern mit Netzgebieten mit H-Gas und L-Gas sollten bitte für jedes Netzgebiet eine separate Datei ausfüllen.

### **Herausgeber:**

BDEW Bundesverband der Energie- und Wasserwirtschaft e.V., Reinhardtstraße 32 10117 Berlin

Verband kommunaler Unternehmen e.V. (VKU) Invalidenstraße 91 10115 Berlin

GEODE – Groupement Européen des entreprises et Organismes de Distribution d'Énergie, EWIV Magazinstraße 15-16 10179 Berlin

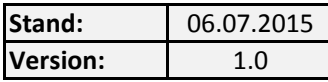

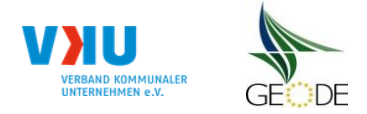

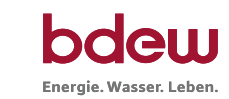

### **Netzbetreiberinformationen**

Stand der verf.-spezif. Parameter ("Speicherdatum" der Datei):

verf.-spezif. Parameter dieser Datei sind gültig ab:

- 1. Name des Netzbetreibers:
- 2. Marktpartner-ID (DVGW-Nummer des Netzbetreibers)
- 3. Straße, Nr.:
- 4. Postleitzahl:
- 
- 6. Ansprechpartner SLP-Bilanzierung:
- 7. Email-Adresse:
- 8. Telefonnummer des Ansprechpartners:
- 9. Anzahl betreuter Netzgebiete (Angabe 1 … 20) 1
- 10. In dieser Datei erfasstes Netzgebiet (eine Datei je Netzgebiet): Angaben gelten für alle Netzgebiete Stadtwerke Kusel GmbHd GmbHd GmbHd GmbHd GmbHd GmbHd GmbHd GmbHd GmbHd GmbH

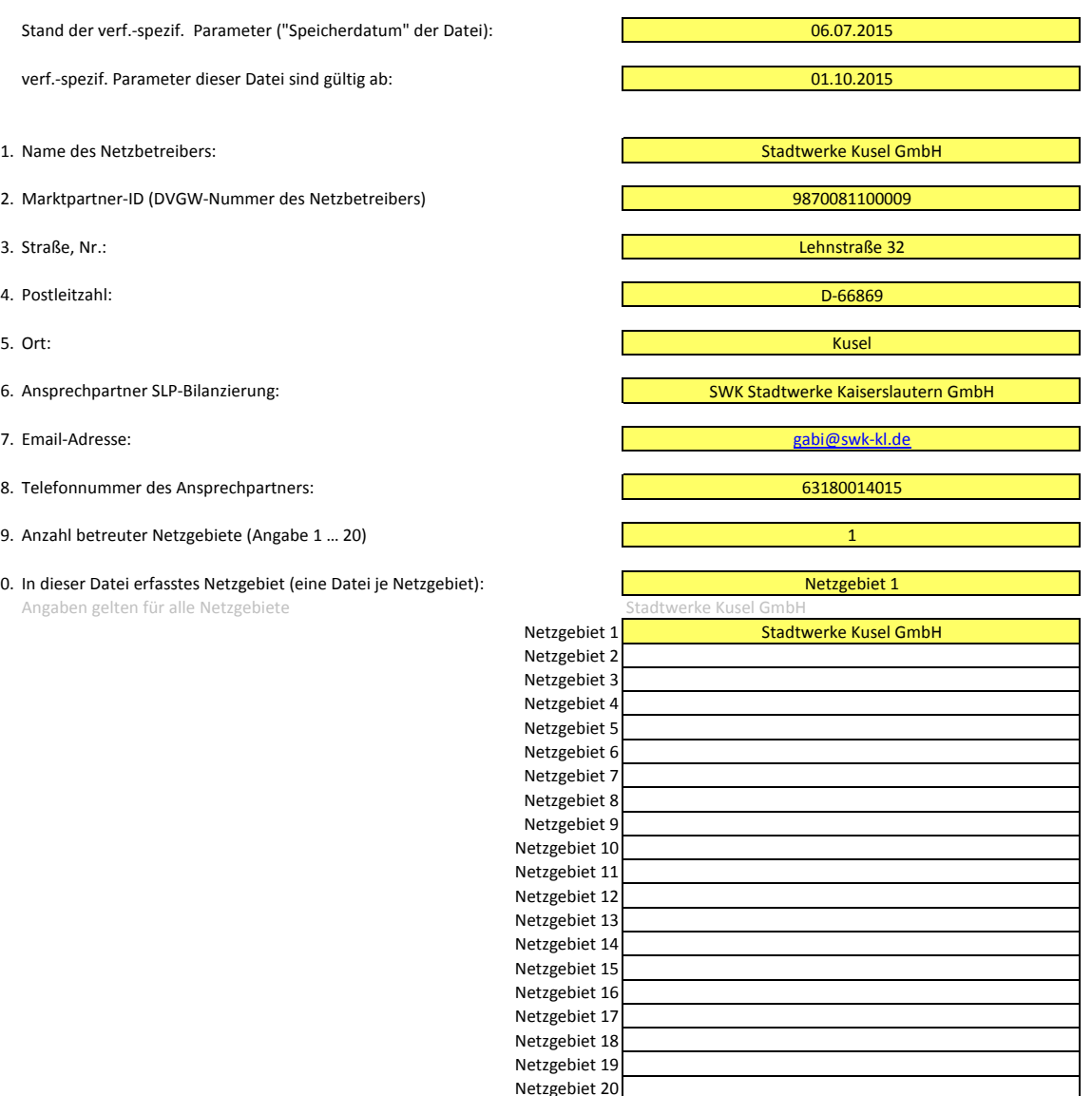

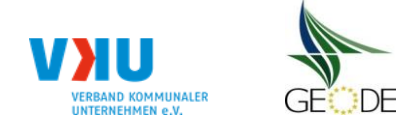

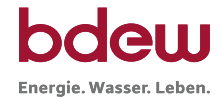

## **Stammdaten Netzgebiet**

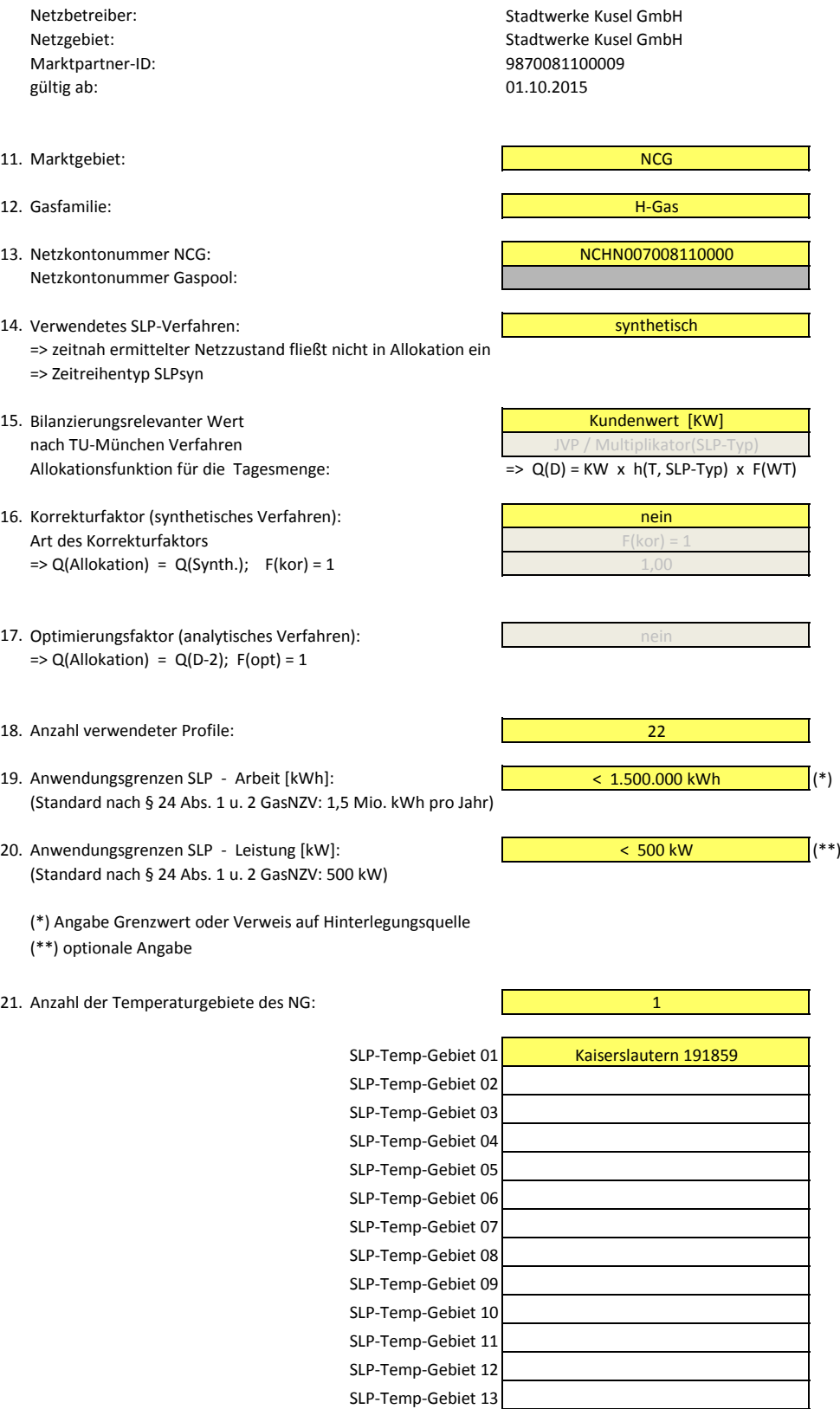

SLP-Temp-Gebiet 14 SLP-Temp-Gebiet 15

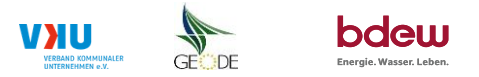

#### **Bildungsregel Temperaturzeitreihe(n) -** a.) Allokationstemperatur und b.) Kundenwerttemperatur

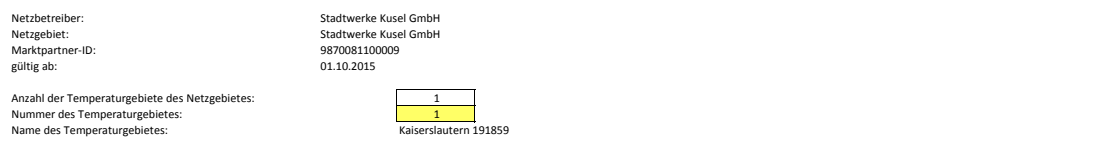

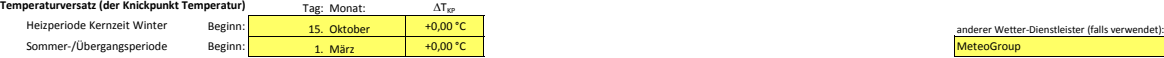

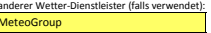

### **a.) für Allokationstemperatur (auch für Misch-Allokationstempertur [virt. Wetter-Station])**<br>Anzahl Stationen für Misch-Allokationstemperatur: 1

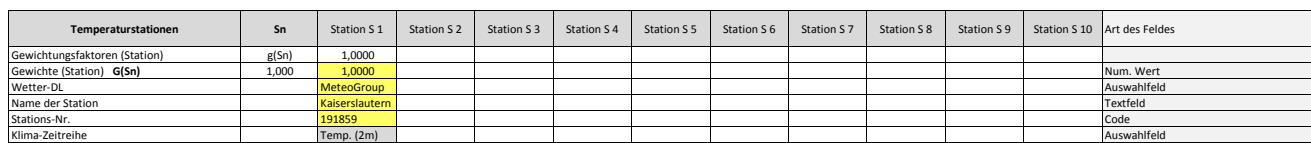

Anzahl Temperaturen für Zeitreihengewichtung: 4

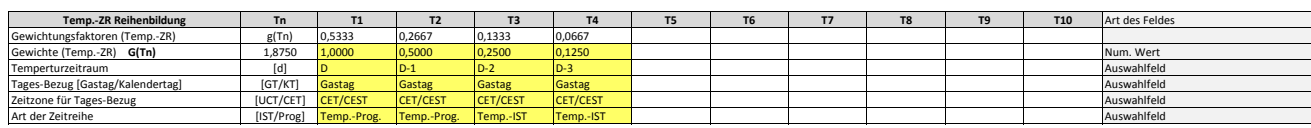

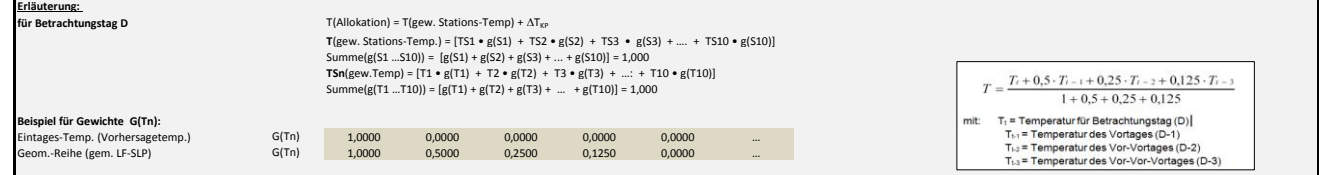

#### **b.) für Kundenwerttemperatur (auch für Misch-Kundenwerttemperatur [virt. Wetter-Station])**

Anzahl Station für Misch-Kundenwerttemperatur: 1

1 0 0 0 0 0 0 0 0 0

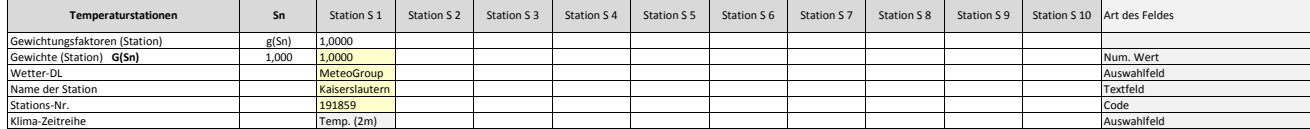

Anzahl Temperaturen für Zeitreihengewichtung: 4

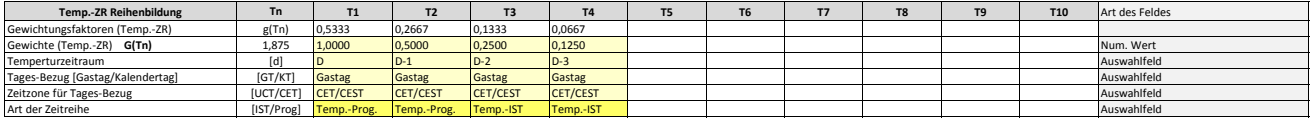

Berechnung analog Allokationstemperatur (siehe Erläuterung)

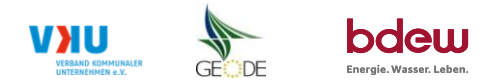

#### **Verwendete SLP Profiltypen**

24 Stadtwerke Kusel GmbH<br>25 Stadtwerke Kusel GmbH 25 Stadtwerke Kusel GmbH<br>26 Stadtwerke Kusel GmbH 26 Stadtwerke Kusel GmbH<br>27 Stadtwerke Kusel GmbH 27 Stadtwerke Kusel GmbH<br>28 Stadtwerke Kusel GmbH 28 Stadtwerke Kusel GmbH<br>29 Stadtwerke Kusel GmbH 29 Stadtwerke Kusel GmbH<br>30 Stadtwerke Kusel GmbH Stadtwerke Kusel GmbH

Hier sind alle vom Netzbetreiber im Netzgebiet verwendeten SLP-Profiltypen aufzuführen.

#### Netzbetreiber: Stadtwerke Kusel GmbH **Hinweis: Profilnomenklaturen können in Zelle "E11" eingesehen werden. Doppelt hinterlegte Profile sind rot markiert** Stadtwerke Kusel GmbH **Formeln/Koeffizienten zur Koeffizientenübernahme der BDEW-Profile können aus Zeile "11" übernommen werden**<br>9870081100009 Marktpartner-ID: 9870081100<br>
gültig ab: 01.10.2015 gültig ab: 01.10.2015 Anzahl verwendeter Profile: **22** 2 4 5 6 7 8 9 10 11 12 8 3 4 5 6 7 8 9 **Netzgebiet** Profil-Art **BDEW Nomenklatur**<br>DE GKO3 EDI-CODE **A B C D ϑ<sup>0</sup>** m<sup>H</sup> b<sup>H</sup> m<sup>W</sup> b<sup>W</sup> h(8°C)<br>(F<sub>wT</sub> = 1)  $(F_{WT} = 1)$   $F_{WT}$  (Mo.)  $F_{WT}$  (Di.)  $F_{WT}$  (Mi.)  $F_{WT}$  (Do.)  $F_{WT}$  (Fr.)  $F_{WT}$  (Sa.)  $F_{WT}$  (So.) **Multiplikator**  $M_{\text{S},P}$ Umrechnungsfaktor:<br>KW = JVP / M<sub>SLP</sub> Muster *A Bruf von BDEW-Standardwerten: BDEW DE\_GKO34 1,064 1,034 36,6590504 7,6083226 0,0371116 40,00 1,0000359 1,0000359 1,0000000 1,000000 1,00000 1,0000 1,0000 1,0000 1 1,0523 1,0409 1,0988 1,0885 0,0869 1,090359 1,123* 1 Stadtwerke Kusel GmbH BDEW DE\_GBA04 BA4 0,9315889 -33,3500000 5,7212303 0,6656494 40,0 | 0 0 0 0 0 1,07664 1,0848 1,1211 1,0769 1,1353 1,1402 0,4852 0,9565 2 Stadtwerke Kusel GmbH BDEW DE\_GBD04 BD4 3,7500000 -37,5000000 6,8000000 0,0609113 | 40,0 | 0 0 0 0 | 1,01261 | 1,1052 1,0857 1,0378 1,0622 1,0266 0,7629 0,9196 3 Stadtwerke Kusel GmbH BDEW DE\_GBH03 BH3 2,0102472 -35,2532124 6,1544406 0,3294741 40,0 | 0 0 0 0 0 1,04369 0,9767 1,0389 1,0028 1,0162 1,0024 1,0043 0,9587 4 Stadtwerke Kusel GmbH BDEW DE\_GBH04 BH4 2,4595181 -35,2532124 6,0587001 0,1647370 40,0 0 0 0 0 0 0 1,04380 0,9767 1,0389 1,0028 1,0162 1,0024 1,0043 0,9587 5 Stadtwerke Kusel GmbH <mark>BDEW || DE\_GGA03 || GA3 || 2,2850165 -36,2878584 6,5885126 0,3150535 || 40,0</mark> || 0 0 0 0 0 0 1,00962 || 0,9322 0,9894 1,0033 1,0109 1,0180 1,0356 1,0106 6 Stadtwerke Kusel GmbH <mark>BDEW || DE\_GGA04 || GA4 || 2,8195656 -36,0000000 7,7368518 0,1572810 || 40,0 || 0,000 0 0 0 0,06576 0,9894 0,9822 0,9894 1,0033 1,0109 1,0180 1,0356 1,0106</mark> 7 Stadtwerke Kusel GmbH <mark>BDEW || DE\_GGB04 ||</mark> GB4 || 3,6017736 -37,8825368 6,9836070 0,0548262 i| 40,0 || 0 0 0 0 0 0,00239 || 0,9897 0,9857 1,0507 1,0552 1,0297 0,9767 0,9353 8 Stadtwerke Kusel GmbH <mark>BDEW || DE\_GHA03 |</mark>| HA3 || 3,5811214 -36,9650065 7,2256947 0,0448416 || 40,0 || 0 0 0 0 0 0,97853 || 1,0358 1,0232 1,0252 1,0255 1,0253 0,9675 0,8935 9 Stadtwerke Kusel GmbH <mark>BDEW || DE\_GHA04 ||</mark> HA4 || 4,0196902 -37,8282037 8,1593369 0,0472845 || 40,0 || 0 0 0 0 0 0 0,86487 || 1,0358 1,0232 1,0252 1,0255 1,0253 0,9675 0,8935 10 Stadtwerke Kusel GmbH BDEW DE\_GKO03 KO3 2,7172288 -35,1412563 7,1303395 0,1418472 40,0 0 0 0 0 1,06303 1,0354 1,0523 1,0449 1,0494 0,9885 0,8860 0,9435 11 Stadtwerke Kusel GmbH BDEW DE\_GKO04 KO4 3,4428943 -36,6590504 7,6083226 0,0746850 40,0 0 0 0 0 0,97768 1,0354 1,0523 1,0449 1,0494 0,9885 0,8860 0,9435 12 Stadtwerke Kusel GmbH BDEW DE\_GMF03 MF3 2,3877618 -34,7213605 5,8164304 0,1208194 40,0 0 0 0 0 1,03652 1,0354 1,0523 1,0449 1,0494 0,9885 0,8860 0,9435 13 Stadtwerke Kusel GmbH BDEW DE\_GMF04 MF4 2,5187775 -35,0333754 6,2240634 0,1010782 40,0 0 0 0 0 1,01463 1,0354 1,0523 1,0449 1,0494 0,9885 0,8860 0,9435 14 Stadtwerke Kusel GmbH BDEW DE\_HEF03 D13 3,0469695 -37,1833141 5,6727847 0,0961931 40,0 0 0 0 0 0 1,00752 1,0000 1,0000 1,0000 1,0000 1,0000 1,0000 1,0000 1,0000 1,0000 1,0000 1,0000 1,0000 1,0000 1,0000 1,0000 1,0000 1, 15 Stadtwerke Kusel GmbH BDEW DE\_HMF03 D23 2,3877618 -34,7213605 5,8164304 0,1208194 40,0 0 0 0 0 1,03652 1,0000 1,0000 1,0000 1,0000 1,0000 1,0000 1,0000 16 Stadtwerke Kusel GmbH BDEW DE\_HEF04 D14 3,1850191 -37,4124155 6,1723179 0,0761096 40,0 0 0 0 0 0,95509 1,0000 1,0000 1,0000 1,0000 1,0000 1,0000 1,0000 17 Stadtwerke Kusel GmbH BDEW DE\_HMF04 D24 2,5187775 -35,0333754 6,2240634 0,1010782 40,0 0 0 0 0 1,01463 1,0000 1,0000 1,0000 1,0000 1,0000 1,0000 1,0000 18 Stadtwerke Kusel GmbH BDEW DE\_GMK03 MK3 2,7882424 -34,8806130 6,5951899 0,0540329 40,0 0 0 0 0 1,06223 1,0699 1,0365 0,9933 0,9948 1,0659 0,9362 0,9034 19 Stadtwerke Kusel GmbH BDEW DE\_GMK04 MK4 3,1177248 -35,8715062 7,5186829 0,0343301 40,0 0 0 0 0 0,96221 1,0699 1,0365 0,9933 0,9948 1,0659 0,9362 0,9034 20 Stadtwerke Kusel GmbH BDEW DE\_GPD04 PD4 3,8500000 -37,0000000 10,2405021 0,0469243 40,0 0 0 0 0 0,75691 1,0214 1,0866 1,0720 1,0557 1,0117 0,9001 0,8525 21 Stadtwerke Kusel GmbH BDEW DE\_GWA04 WA4 1,0535875 -35,3000000 4,8662747 0,6811042 40,0 0 0 0 0 1,08443 1,2457 1,2615 1,2707 1,2430 1,1276 0,3877 0,4638 22 Stadtwerke Kusel GmbH BDEW DE\_GPD03 PD3 3,2000000 -35,8000000 8,4000000 0,0938486 40,0 0 0 0 0 0,99106 1,0214 1,0866 1,0720 1,0557 1,0117 0,9001 0,8525 23 Stadtwerke Kusel GmbH <mark>1 |</mark> | | 195,000

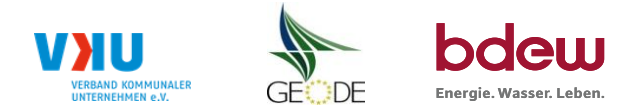

## **Feiertagskalender / Sondertage**

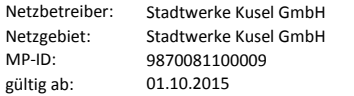

Verwendeter Feiertagskalender bitte markieren (auch Mehrfachnennungen möglich) Hinweis: Entsprechende Feiertage / Ersatztage werden grau-grün markiert

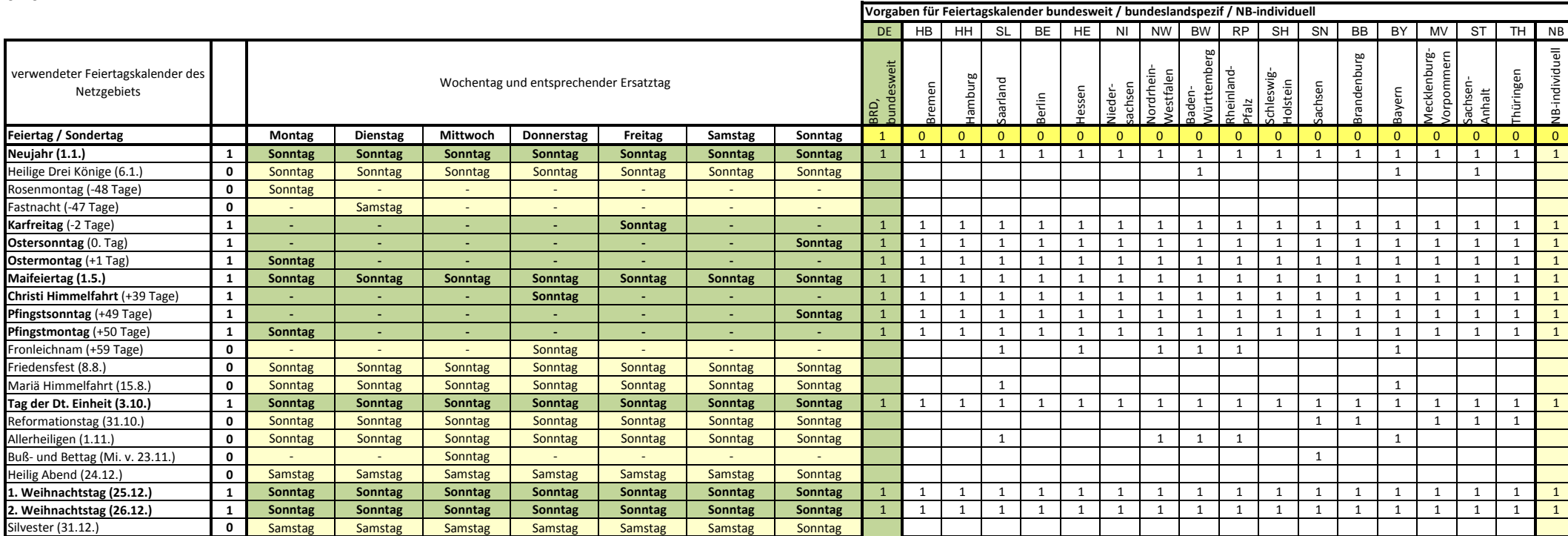